Infor Education

# Infor **Lawson and HCM**

Course Catalog

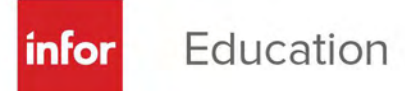

#### **Training structure and delivery methods**

#### Infor Education training is structured into three levels:

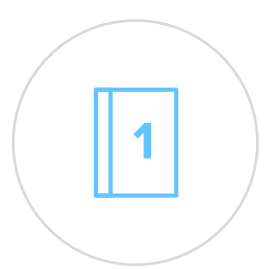

**Level 1: Overview & Use** Provides product overview and knowledge necessary to use the system.

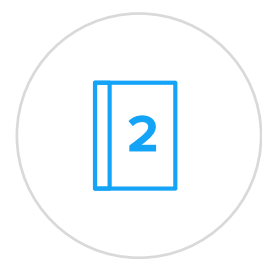

#### **Level 2: Configuration & Administration**

Accelerates the deployment of Infor software through knowledge of configuration options and administration.

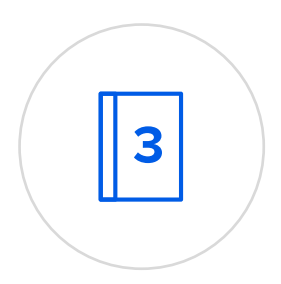

#### **Level 3: Installation & Integration**

Explores software installation and integration with other systems, as well as how to extend the application.

#### Classes are offered through four delivery methods:

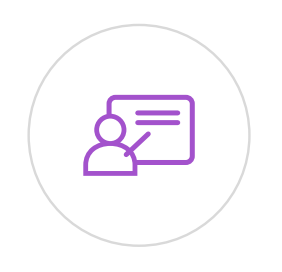

**Instructor-led Classes** Face-to-face training in your office or at one of our education sites

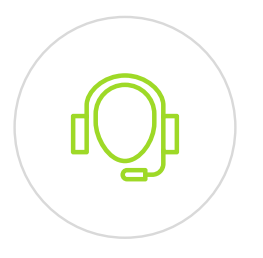

**Instructor-led Virtual Classes** Take classes from your own desk with the support of an instructor

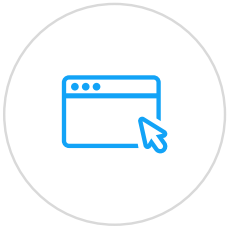

#### **Self-paced eLearning** Learn at your own pace,

on your own schedule

#### **Self-directed Learning**

Flexible training taken at your own pace; includes a workbook, live training environment, social collaboration and access to an instructor

For more details please look at the latest schedule at: **www.infor.com/education**

# **Training offerings and Infor Campus Card**

# l()

All **instructor-led courses**  can be held face-to-face as a private class to your employees and most of them can also be run as a virtual class.

Follow the course title links to access **Infor Campus** to find course details and registration.

#### 妇

**Instructor-led public courses** are delivered at an Infor facility or virtually to your desktop.

**Self-paced eLearning**  supplements the classroom experience; accessible at any time.

#### For more information about courses and how to register, please contact:

- • **For Americas:** EducationAmericas@infor.com
- **• For Europe, the Middle East and Africa:** EducationEMEA@infor.com
- **For Asia Pacific:** EducationAPAC@infor.com

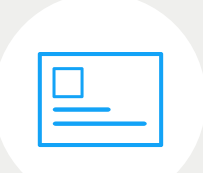

#### **Infor Campus Card**

Buying training has never been easier than with our Infor Campus Card.

The card offers training dollars in bulk at tiered volume discounts, which saves you money and reduces the time and cost of separate budget approvals, purchase orders, and expense reimbursements.

The card offers several ways to train including – public classes, Education subscriptions and onsite training. Infor tracks the usage and will report the dollars utilized and remaining balance.

The Infor Campus Card the best option for a convenient, flexible and costeffective way to decide how and when to spend your training dollars.

Level 1:<br>Overview  $\vert$  1 and Use

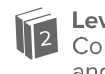

Level 2:<br>Configuration<br>and Administration

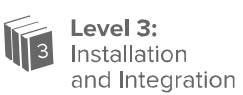

#### Table of Contents

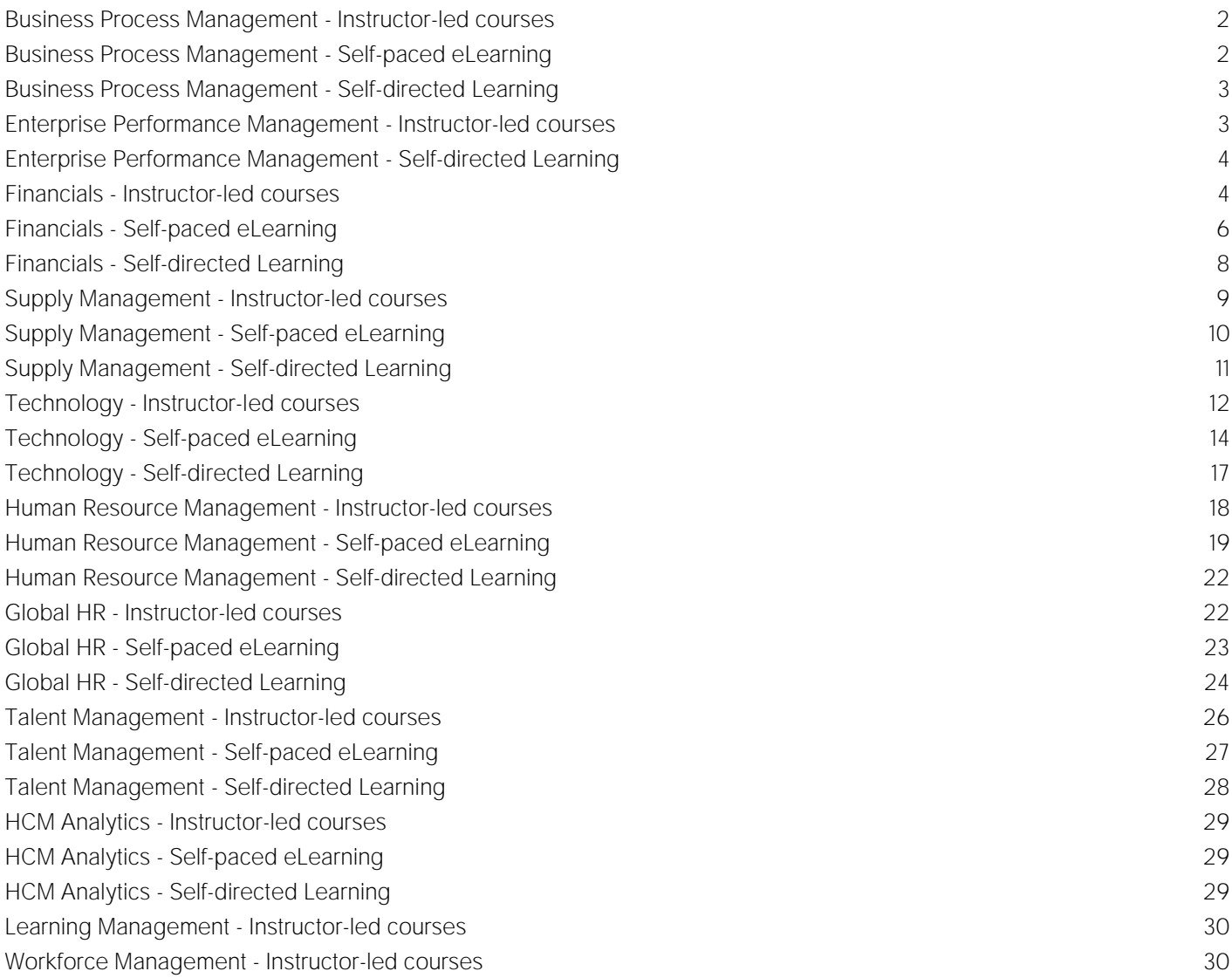

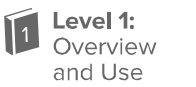

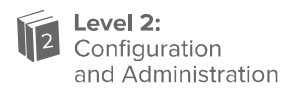

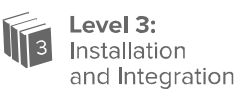

#### <span id="page-4-0"></span>Business Process Management - Instructor-led courses

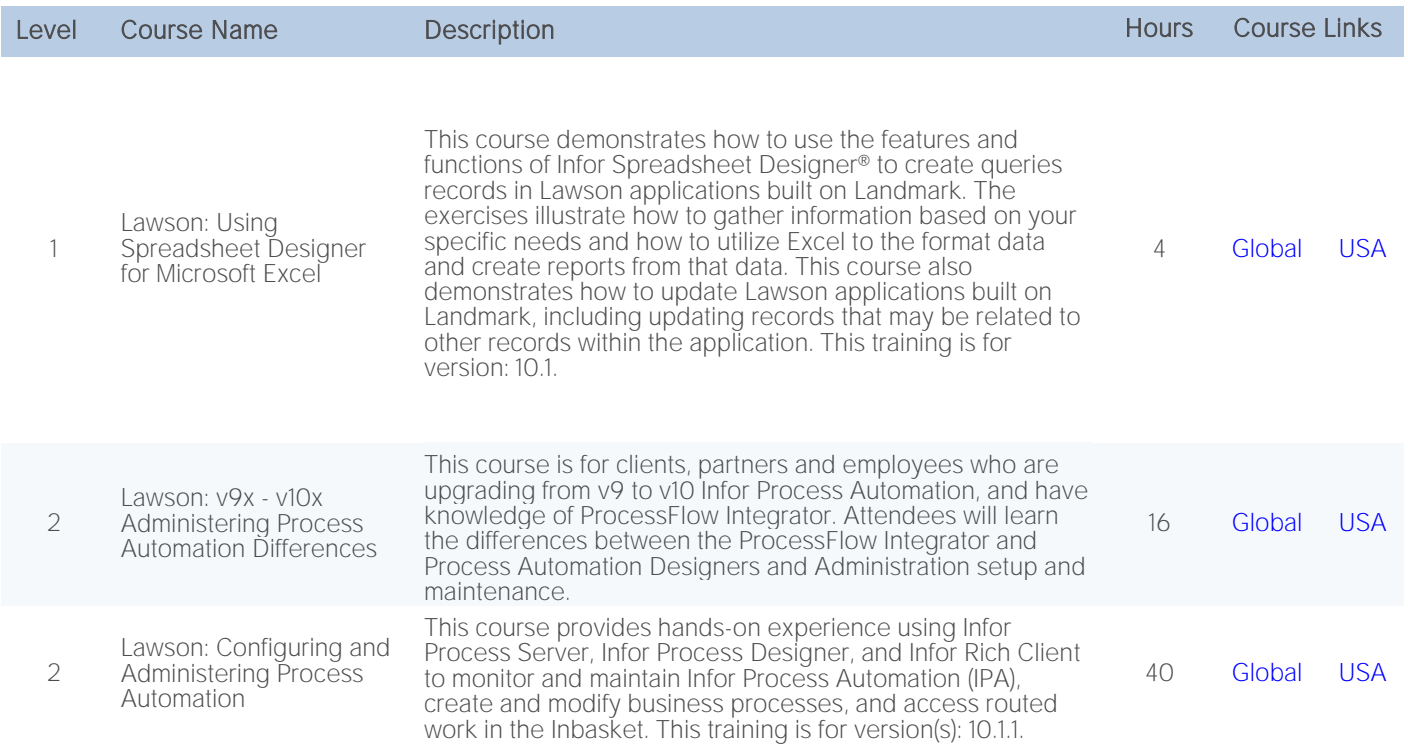

#### <span id="page-4-1"></span>Business Process Management - Self-paced eLearning

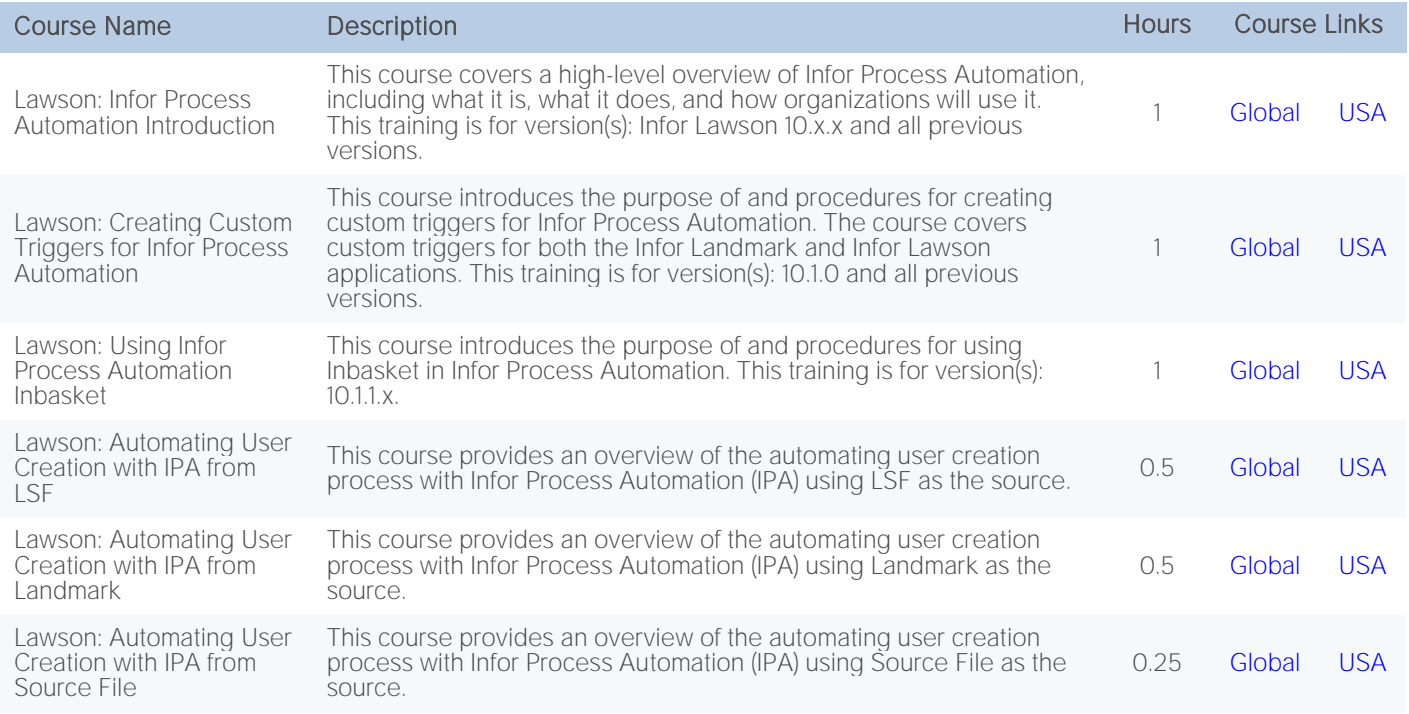

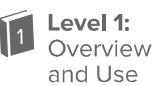

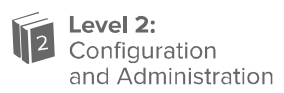

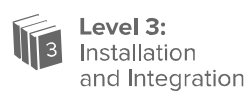

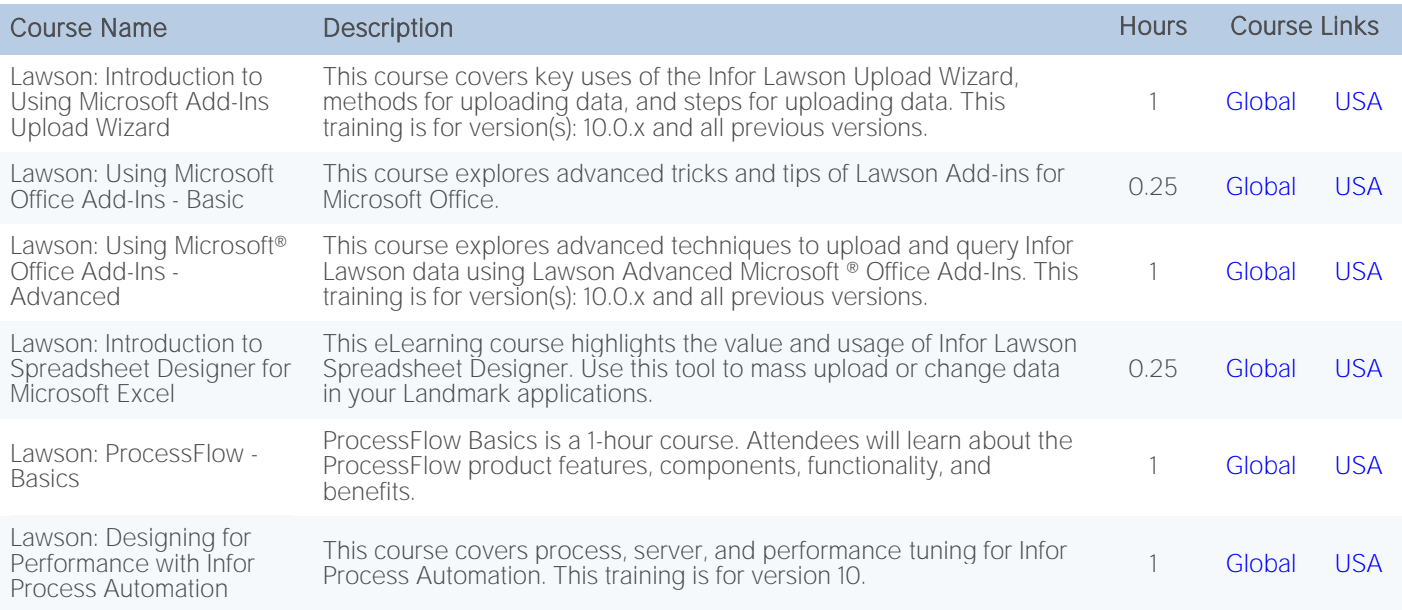

#### <span id="page-5-0"></span>Business Process Management - Self-directed Learning

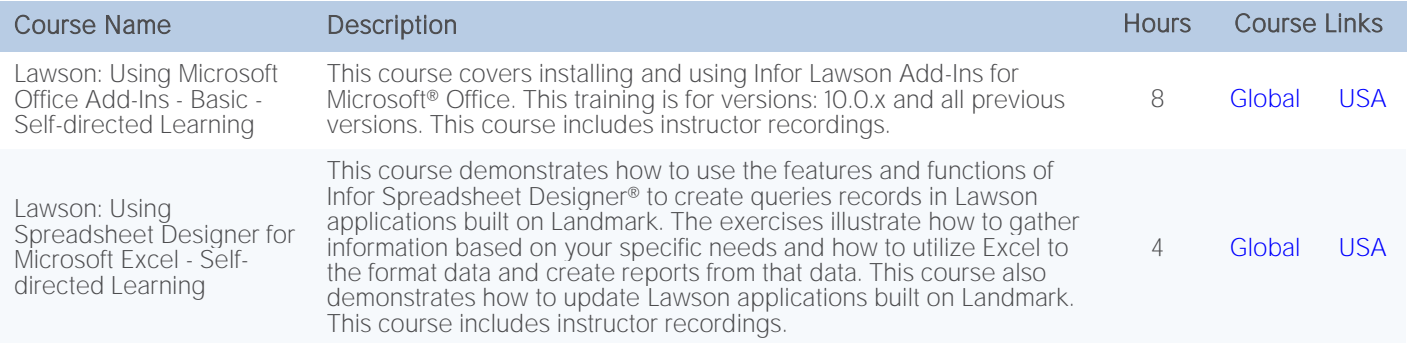

#### <span id="page-5-1"></span>Enterprise Performance Management - Instructor-led courses

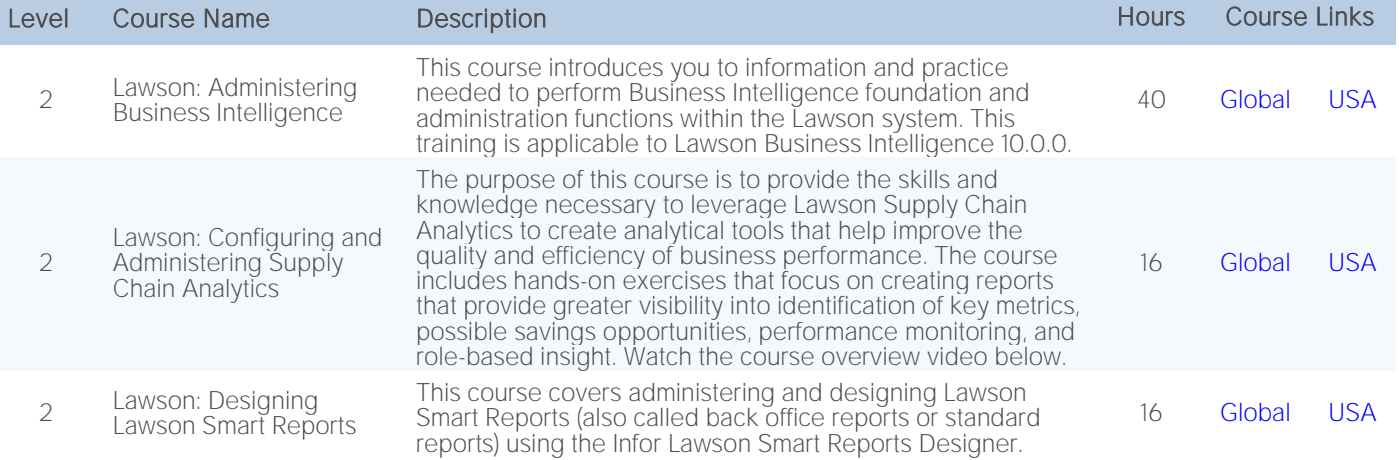

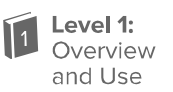

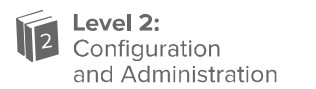

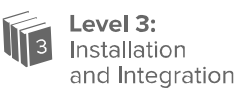

#### <span id="page-6-0"></span>Enterprise Performance Management - Self-directed Learning

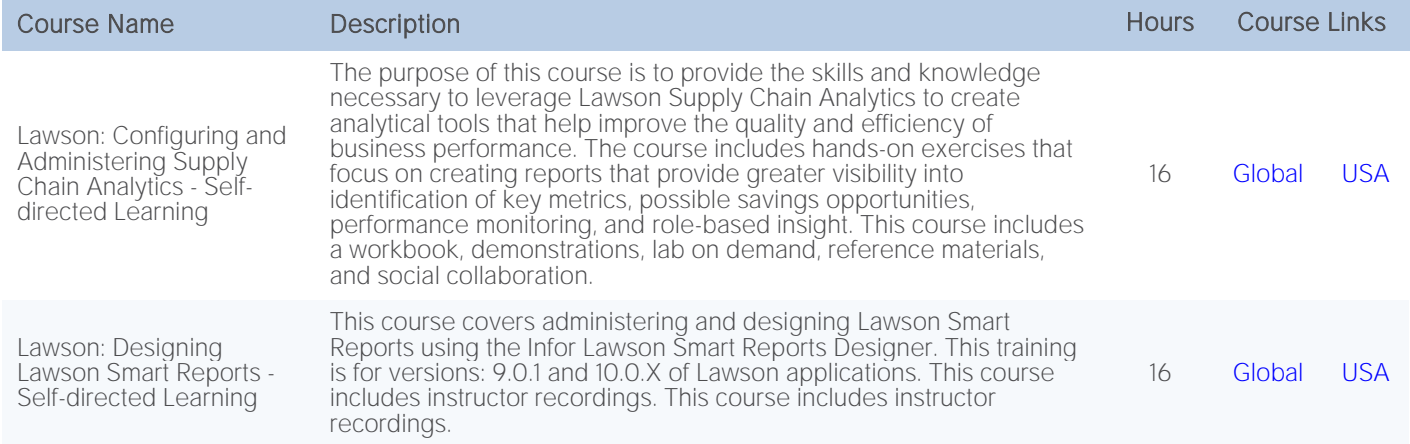

#### <span id="page-6-1"></span>Financials - Instructor-led courses

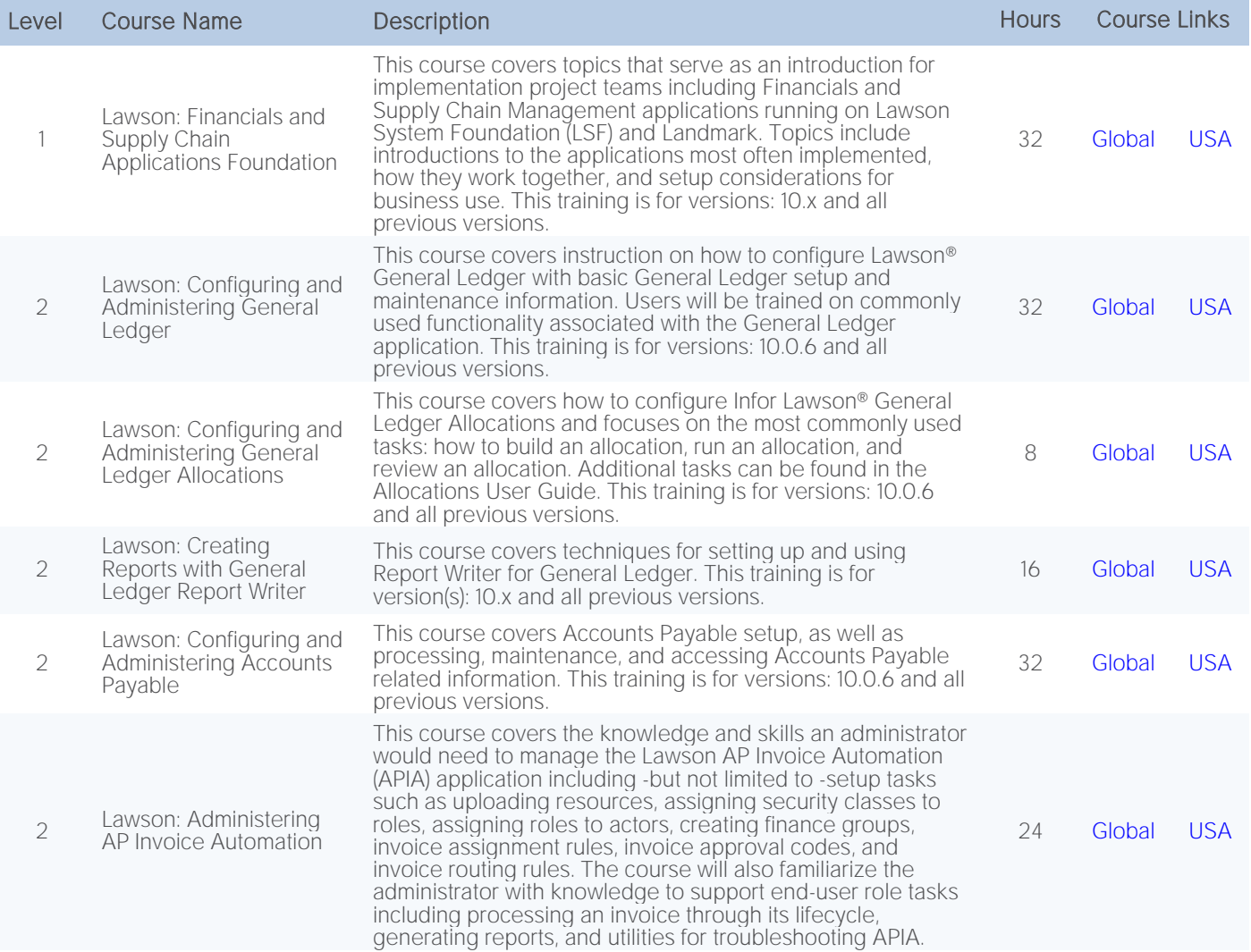

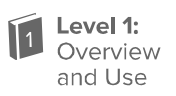

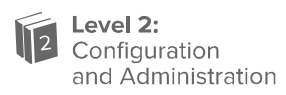

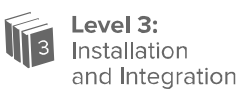

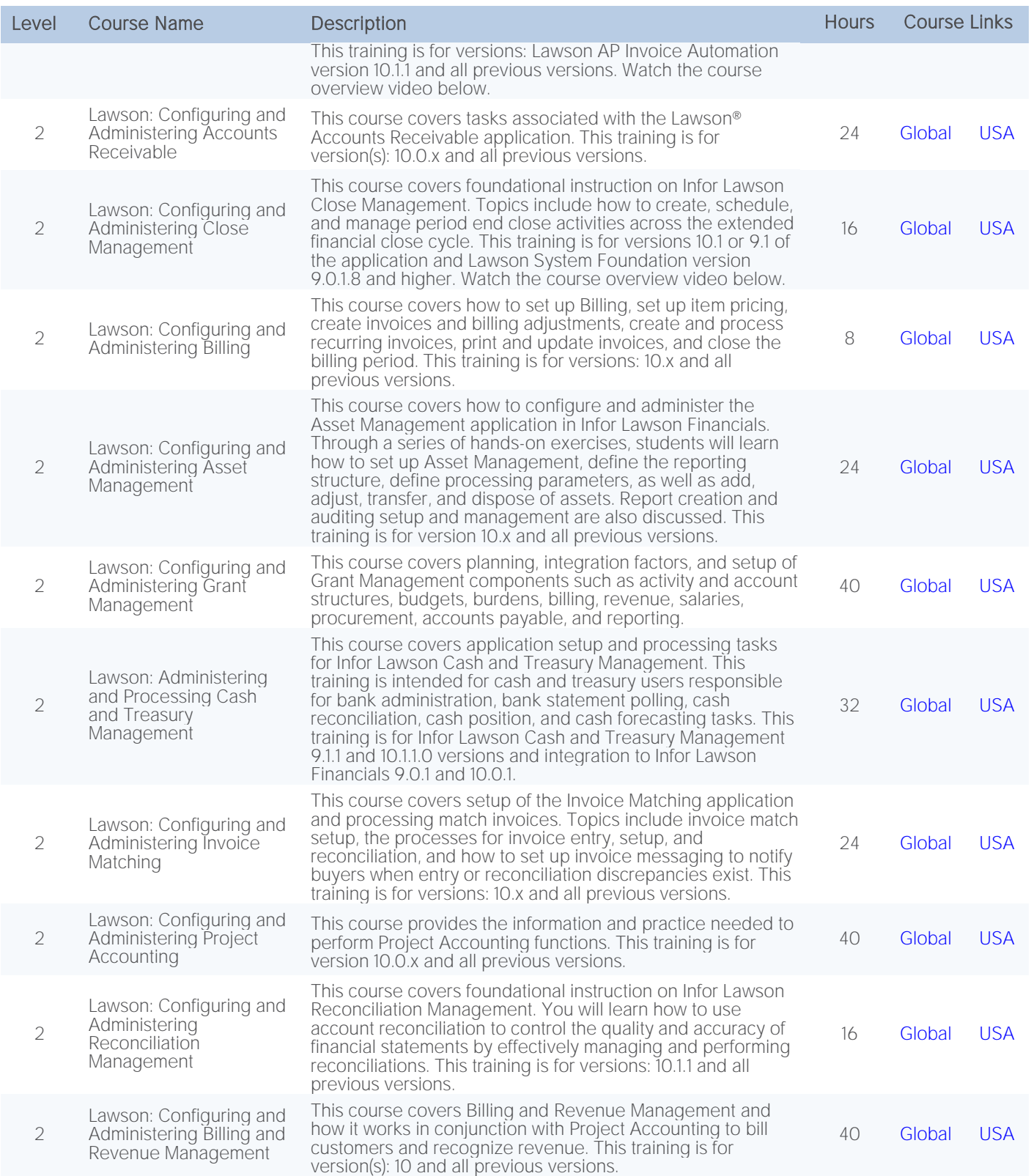

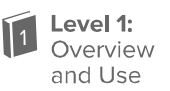

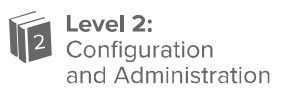

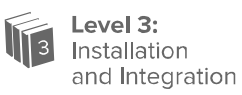

#### <span id="page-8-0"></span>Financials - Self-paced eLearning

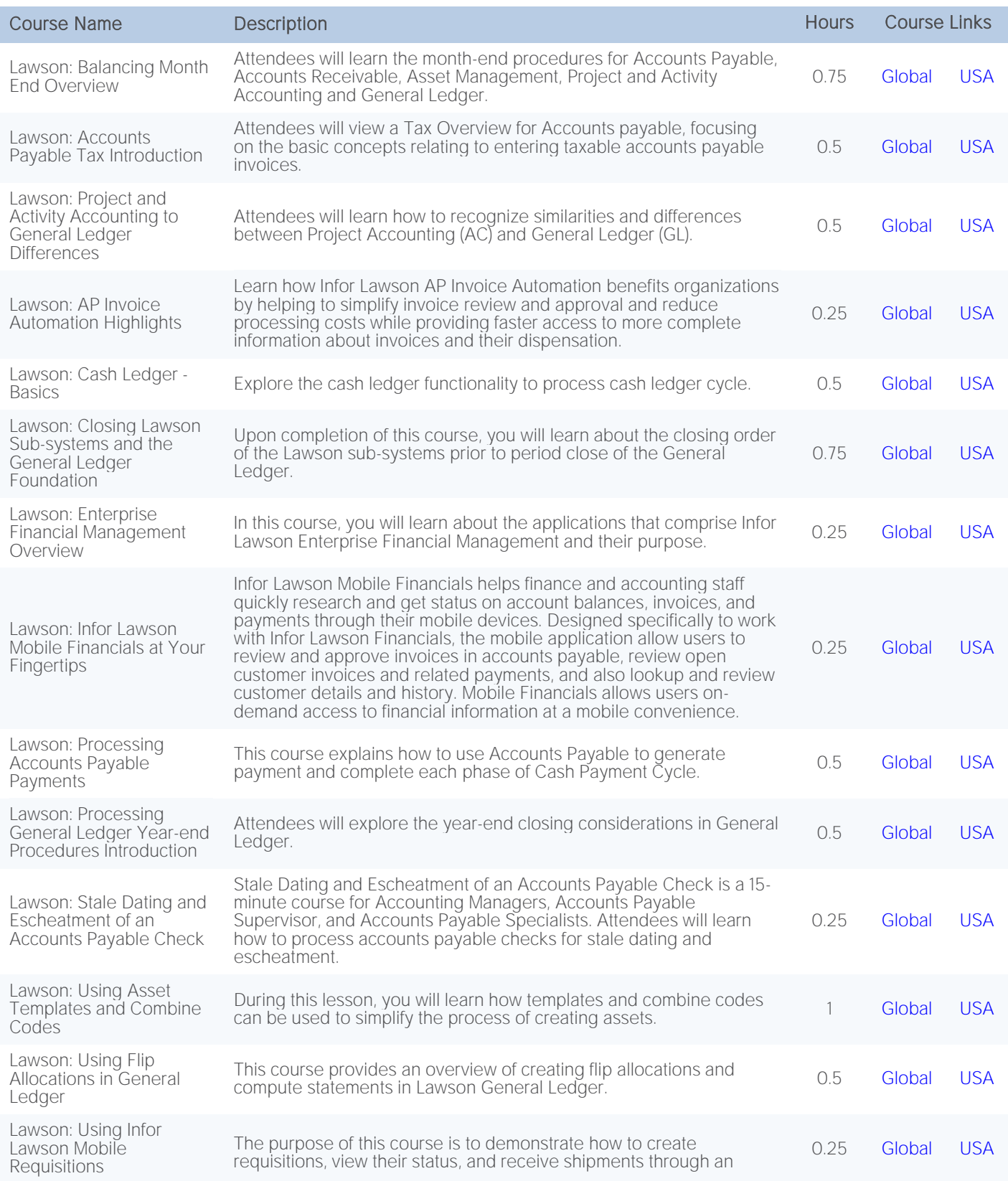

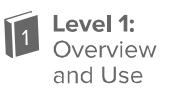

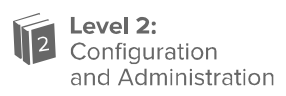

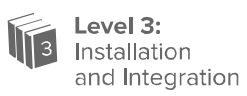

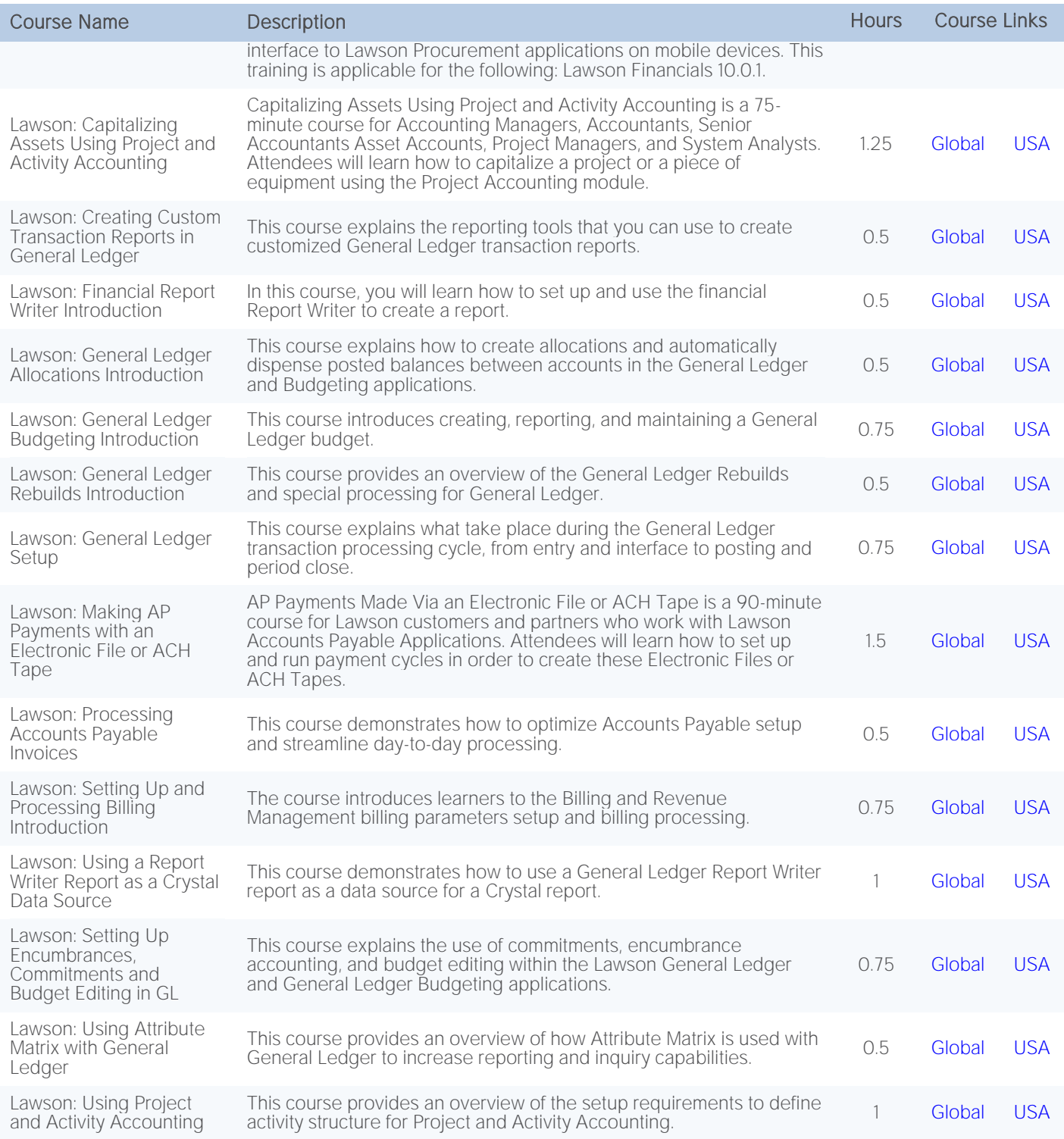

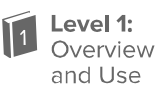

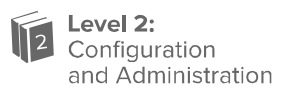

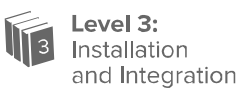

#### <span id="page-10-0"></span>Financials - Self-directed Learning

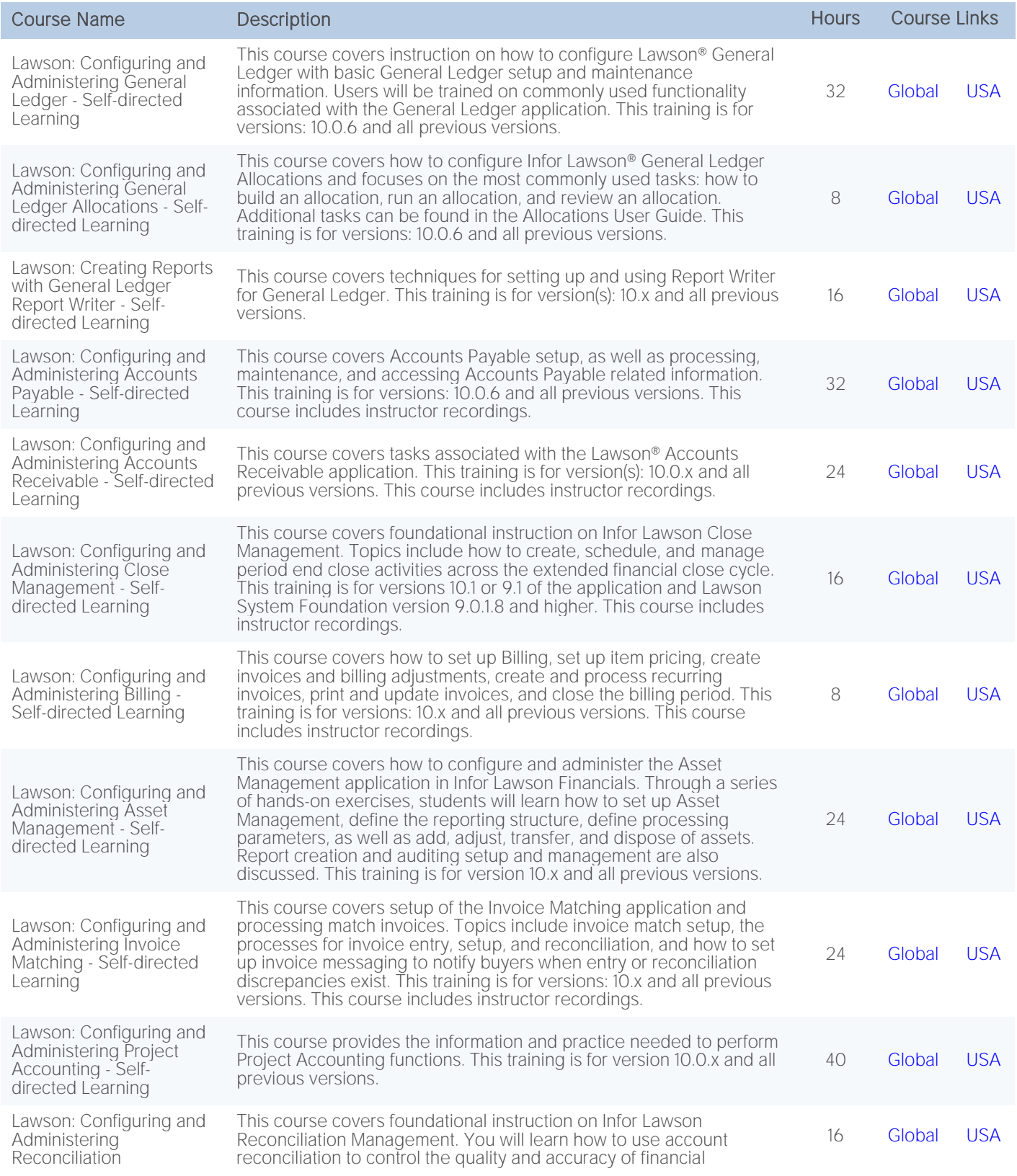

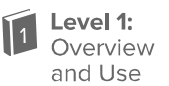

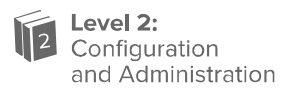

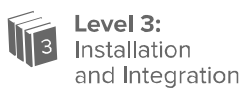

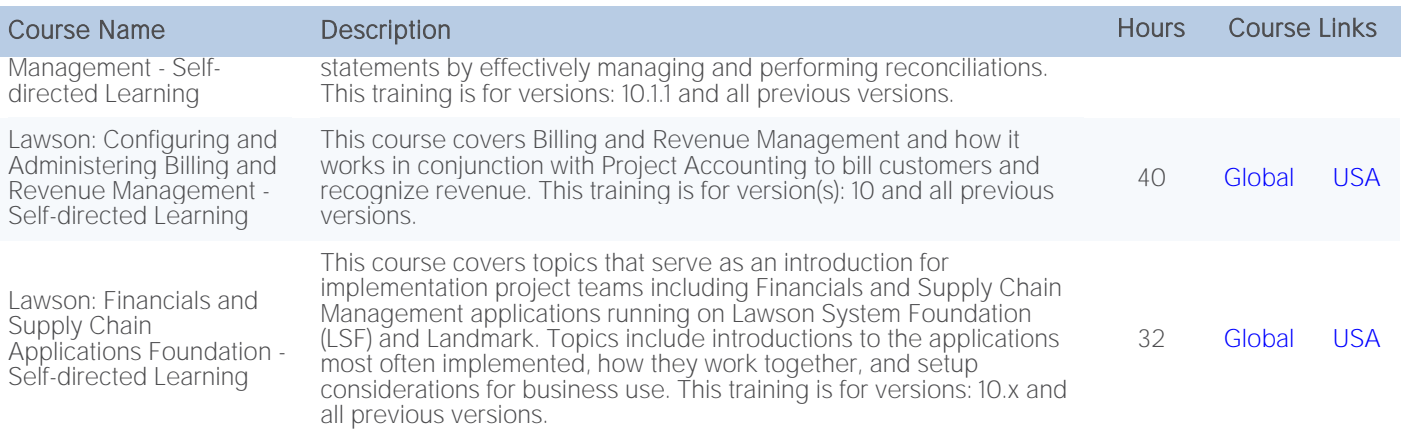

#### <span id="page-11-0"></span>Supply Management - Instructor-led courses

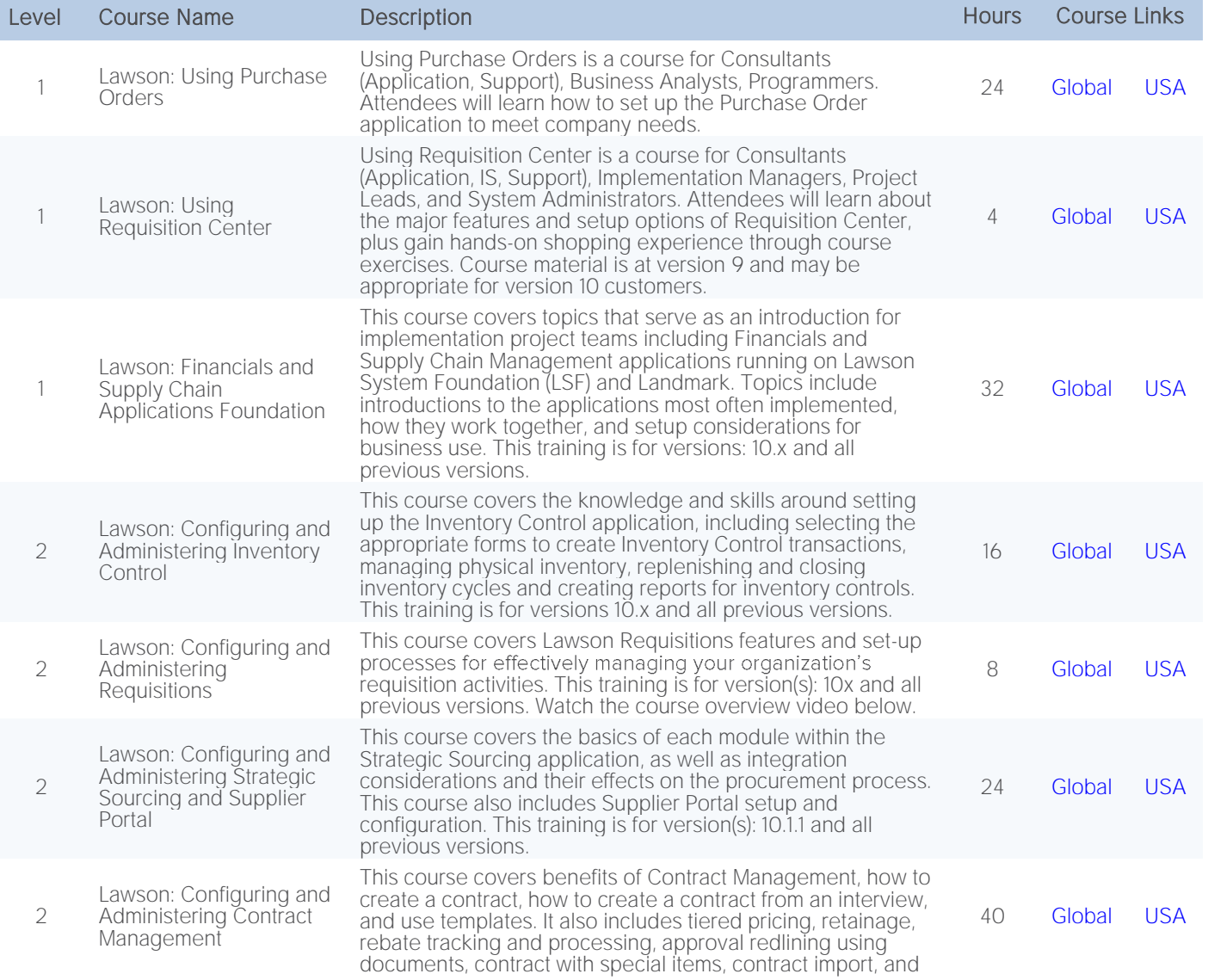

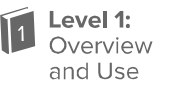

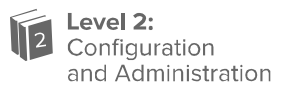

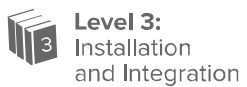

Level Course Name Description Hours Course Links

electronic data interchange (EDI) 832 processing. This training is for versions: v10 and all previous versions.

#### <span id="page-12-0"></span>Supply Management - Self-paced eLearning

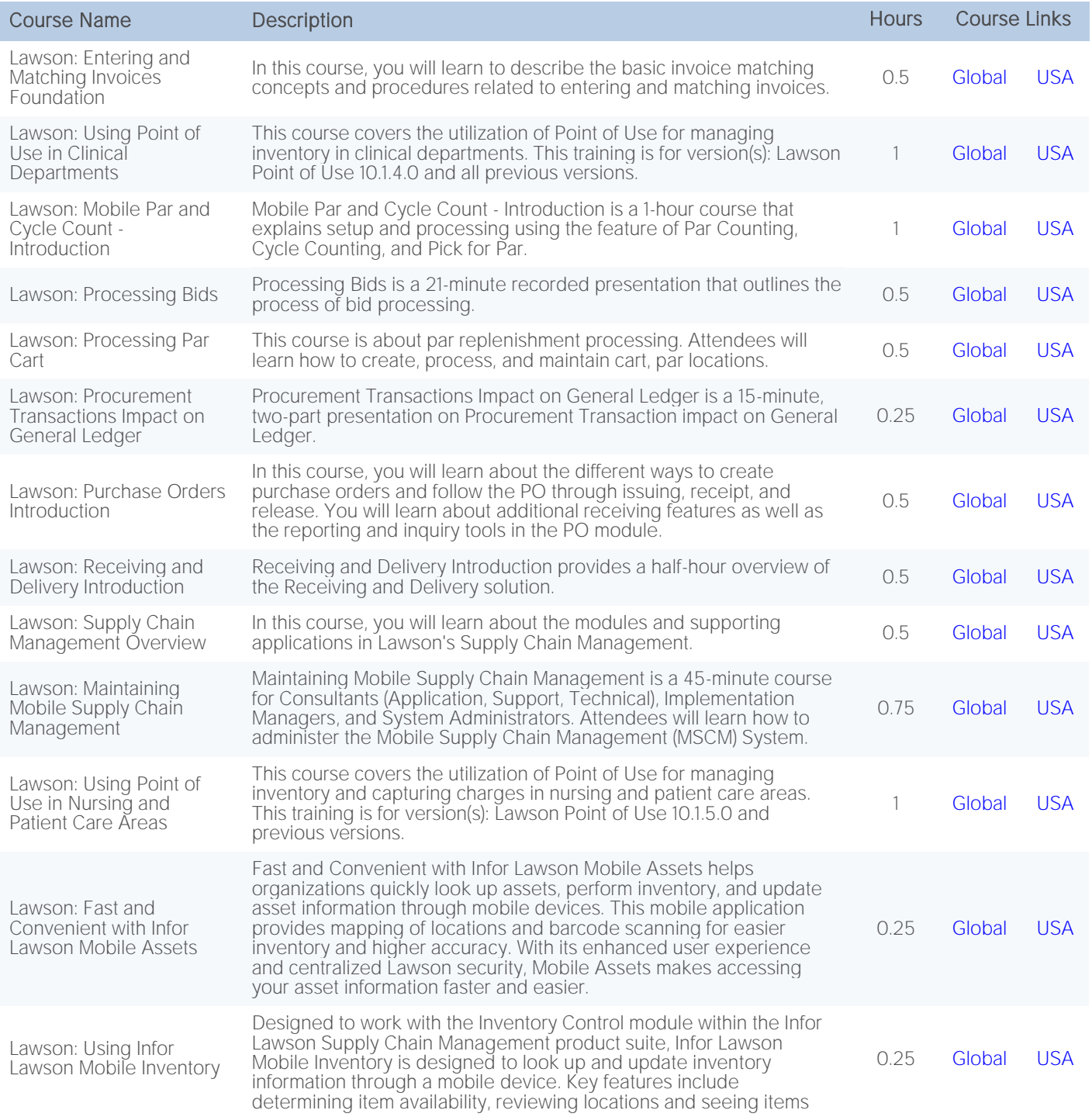

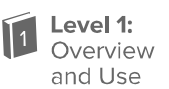

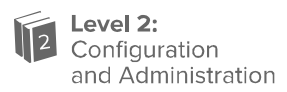

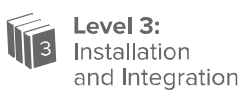

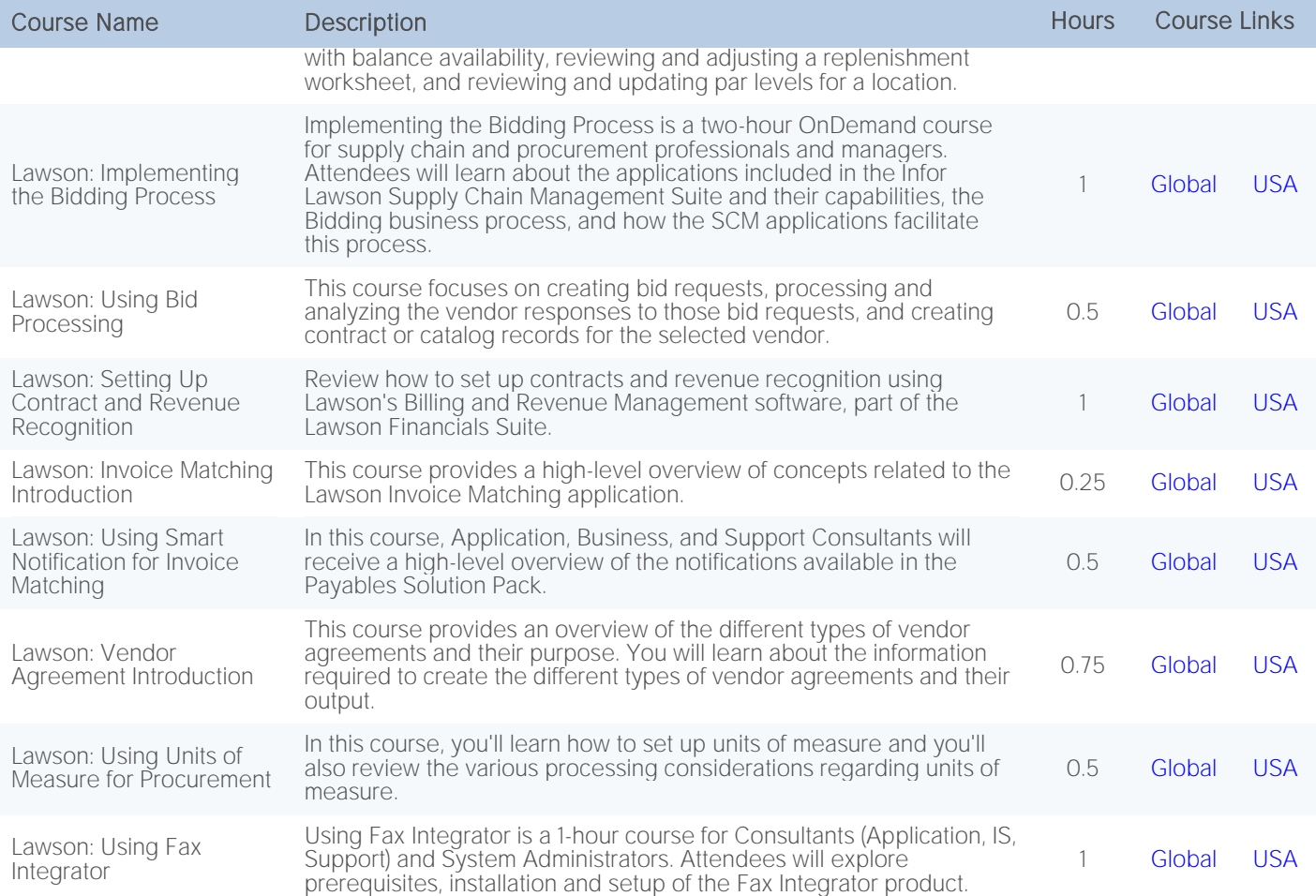

#### <span id="page-13-0"></span>Supply Management - Self-directed Learning

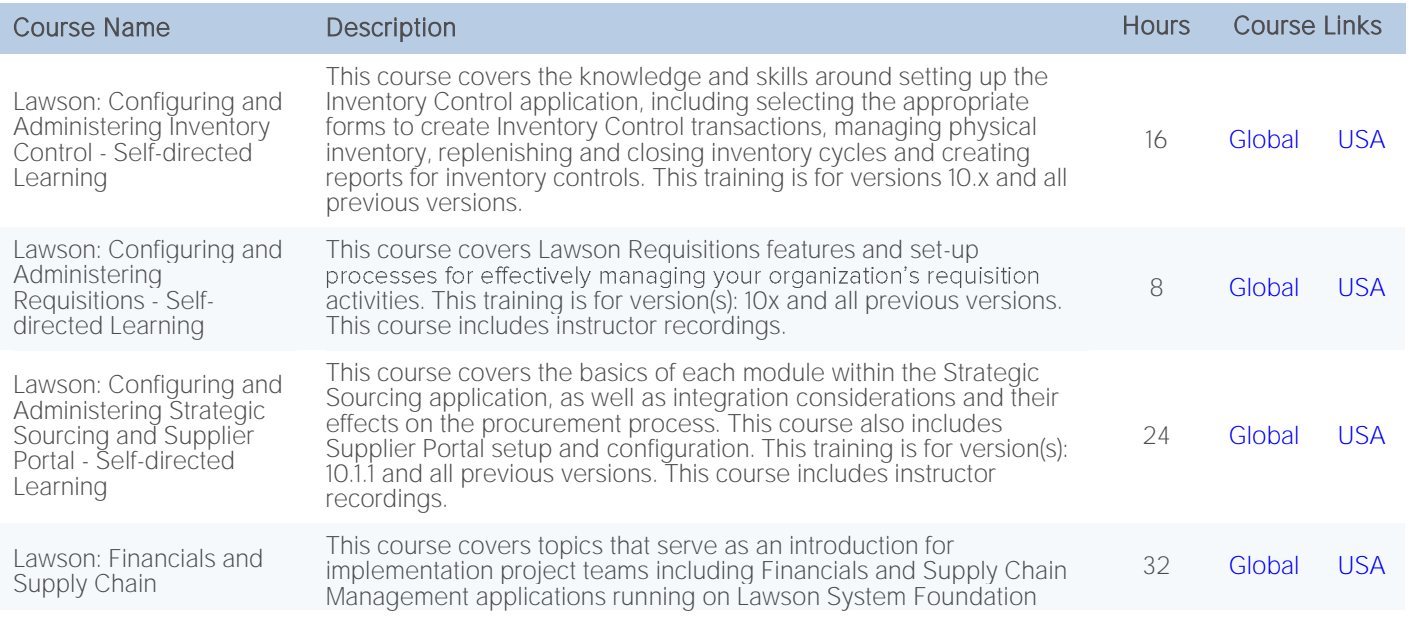

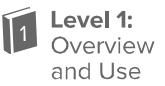

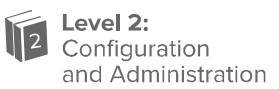

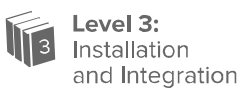

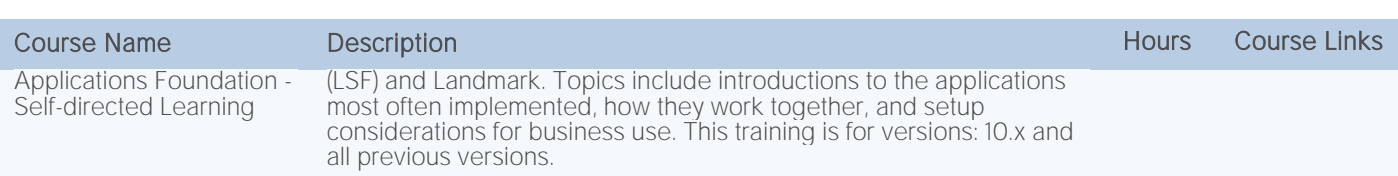

# <span id="page-14-0"></span>Technology - Instructor-led courses

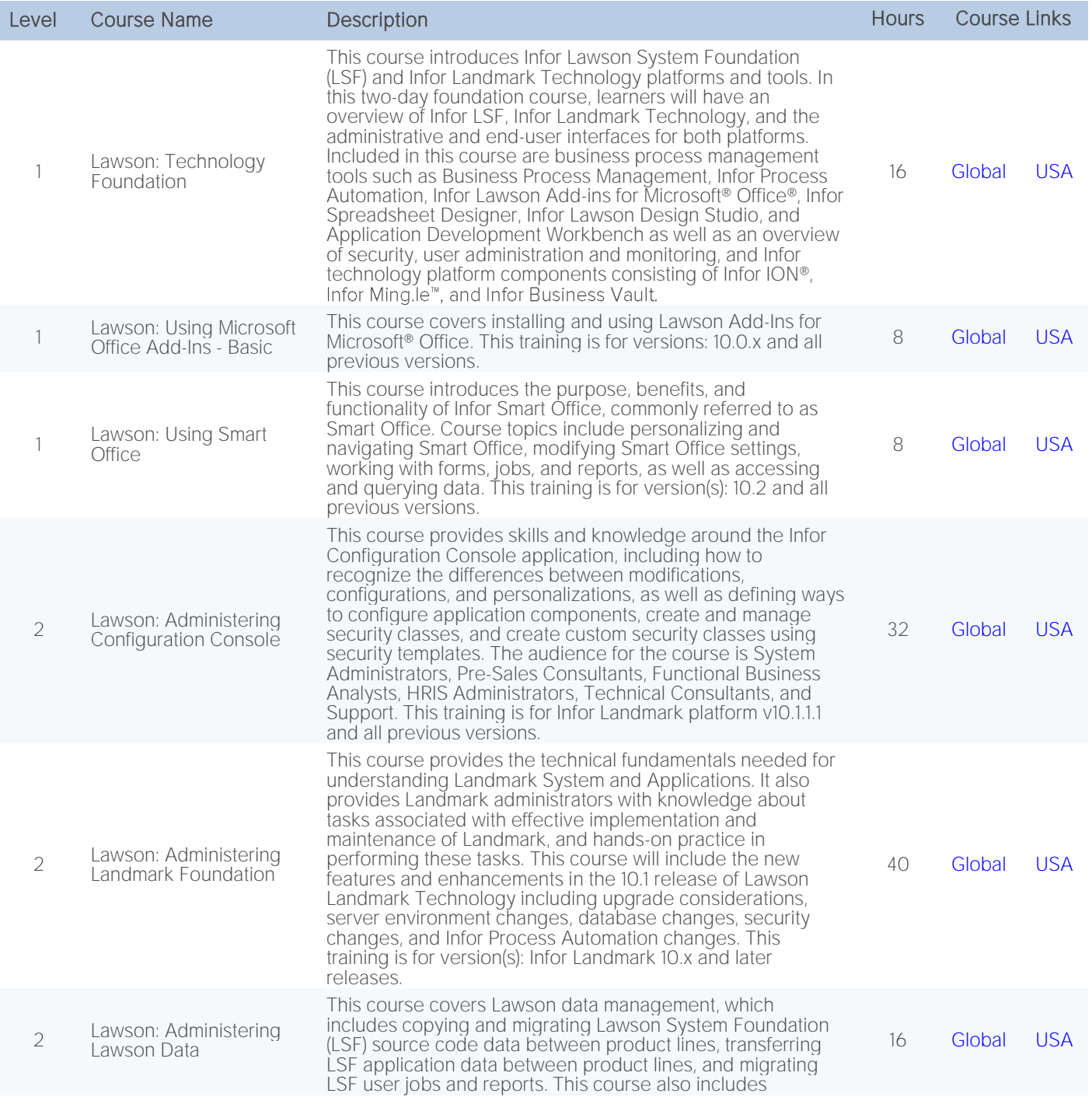

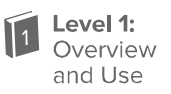

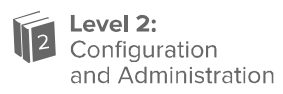

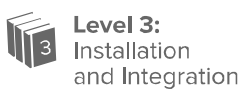

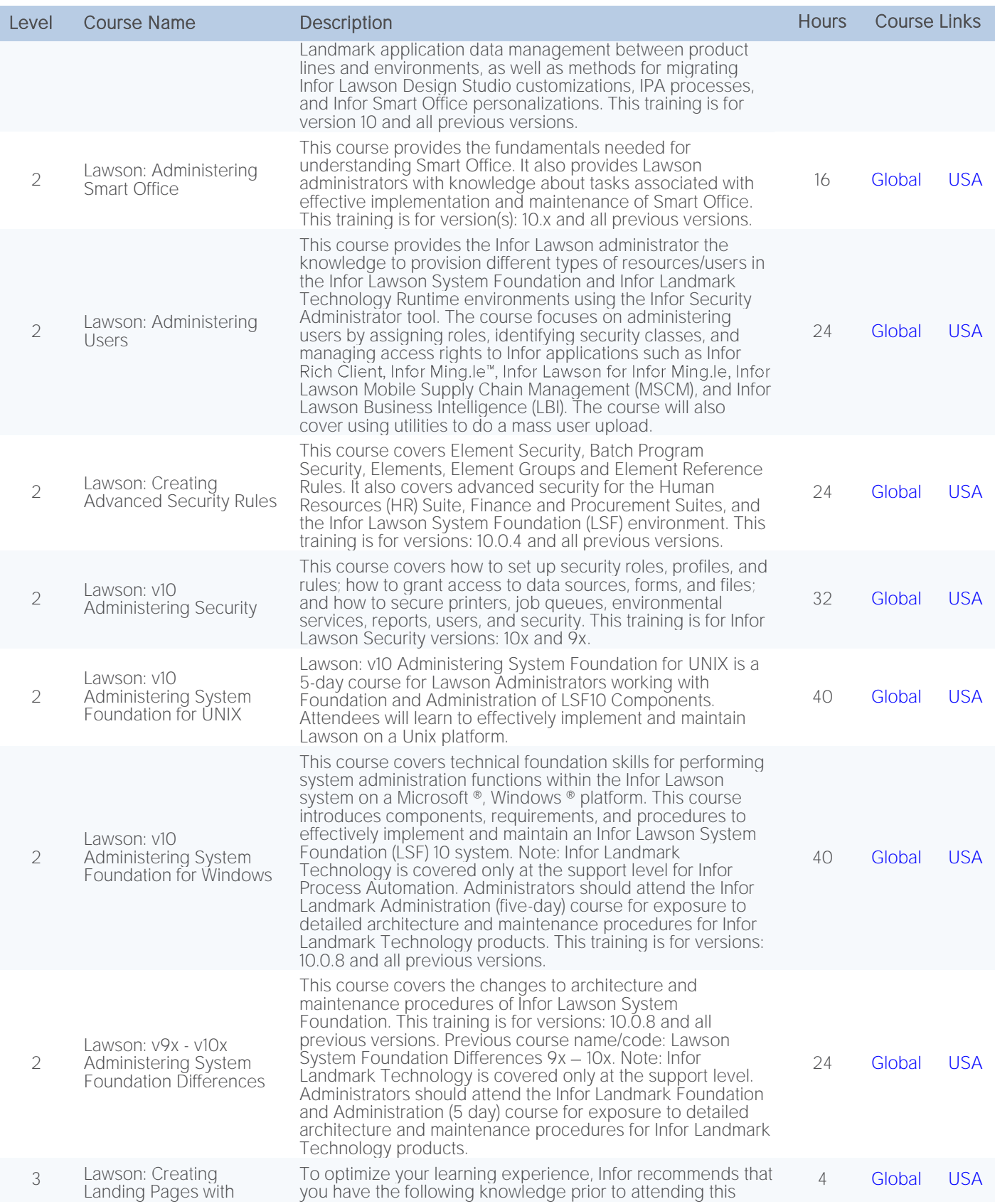

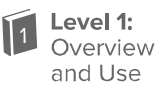

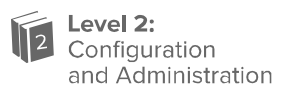

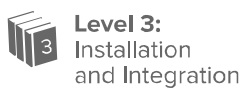

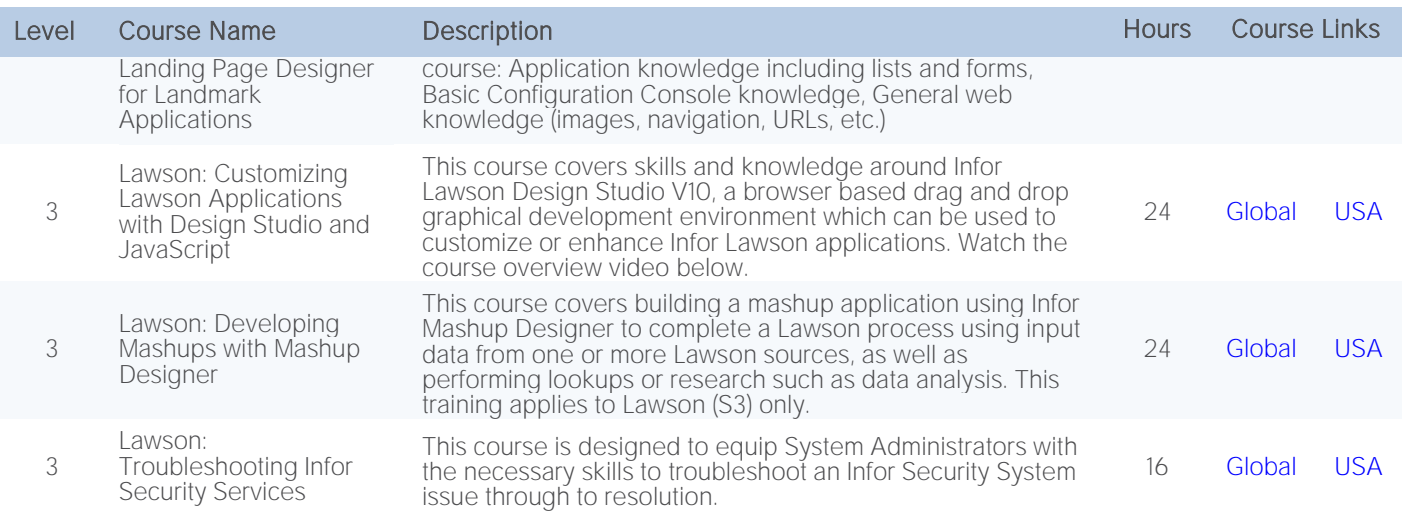

#### <span id="page-16-0"></span>Technology - Self-paced eLearning

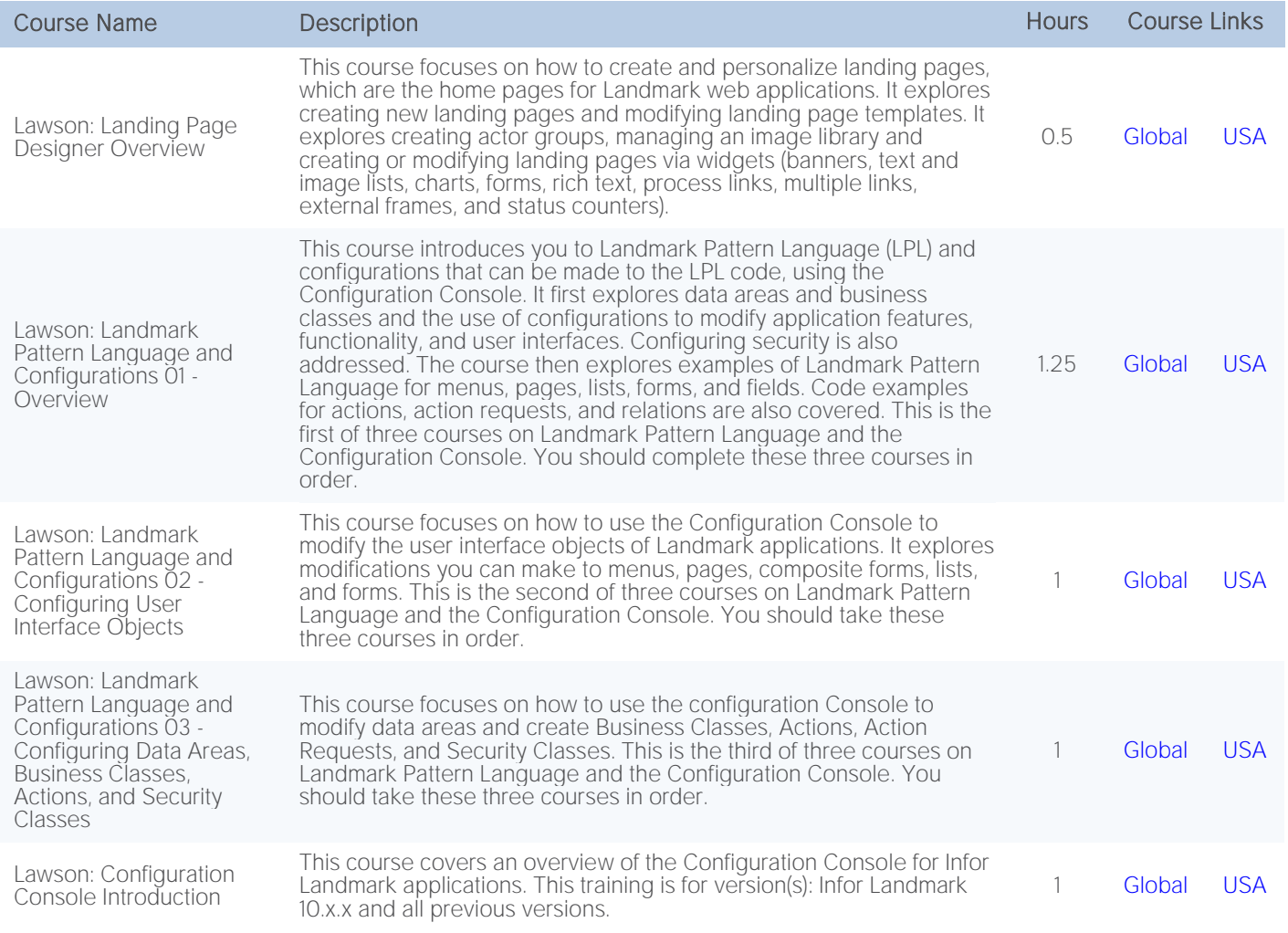

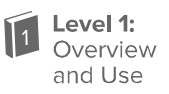

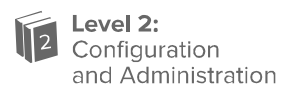

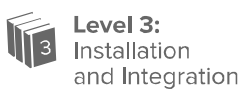

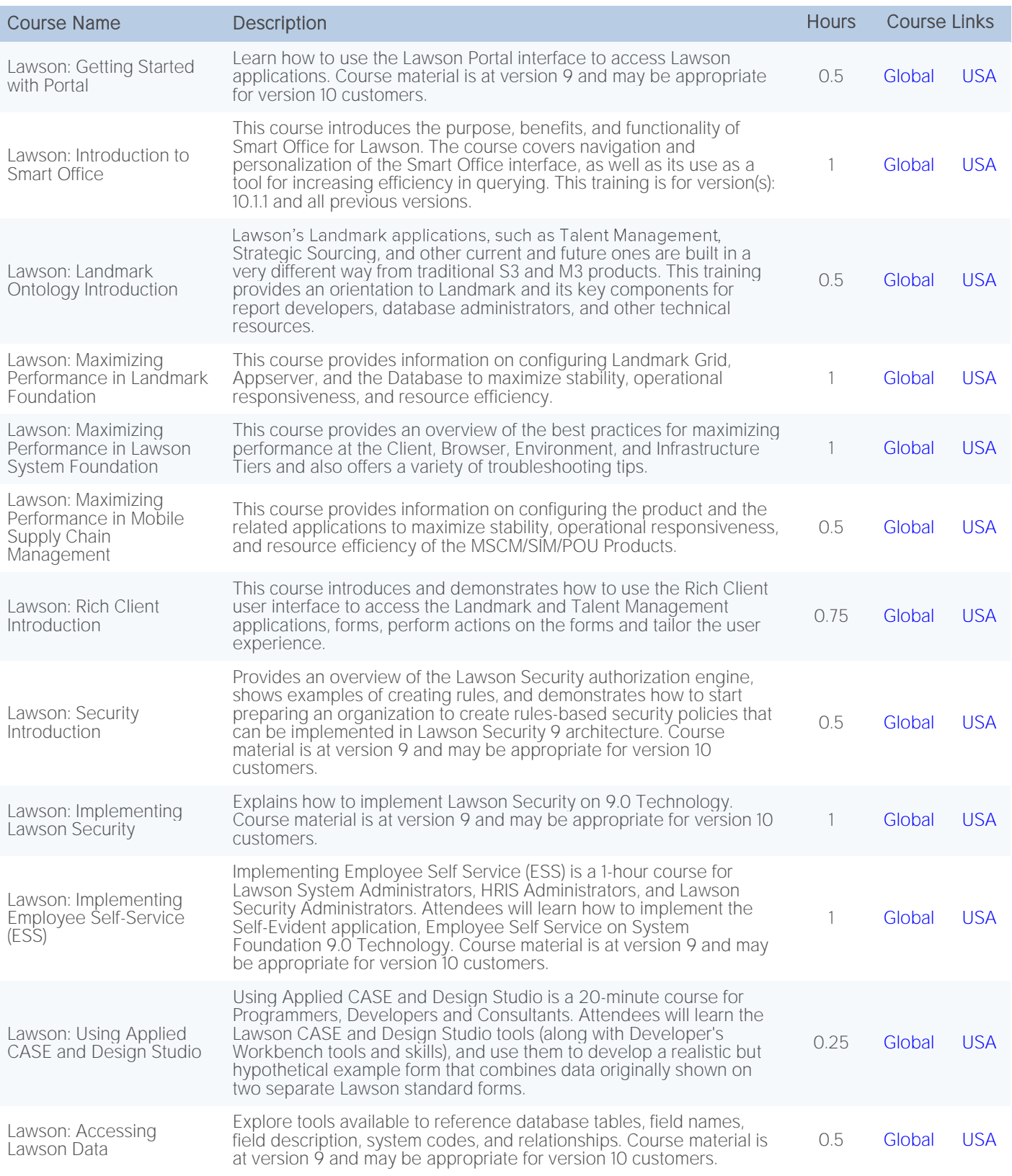

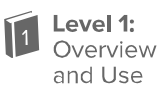

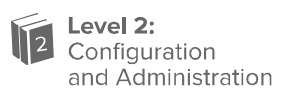

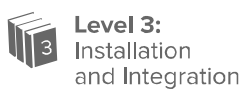

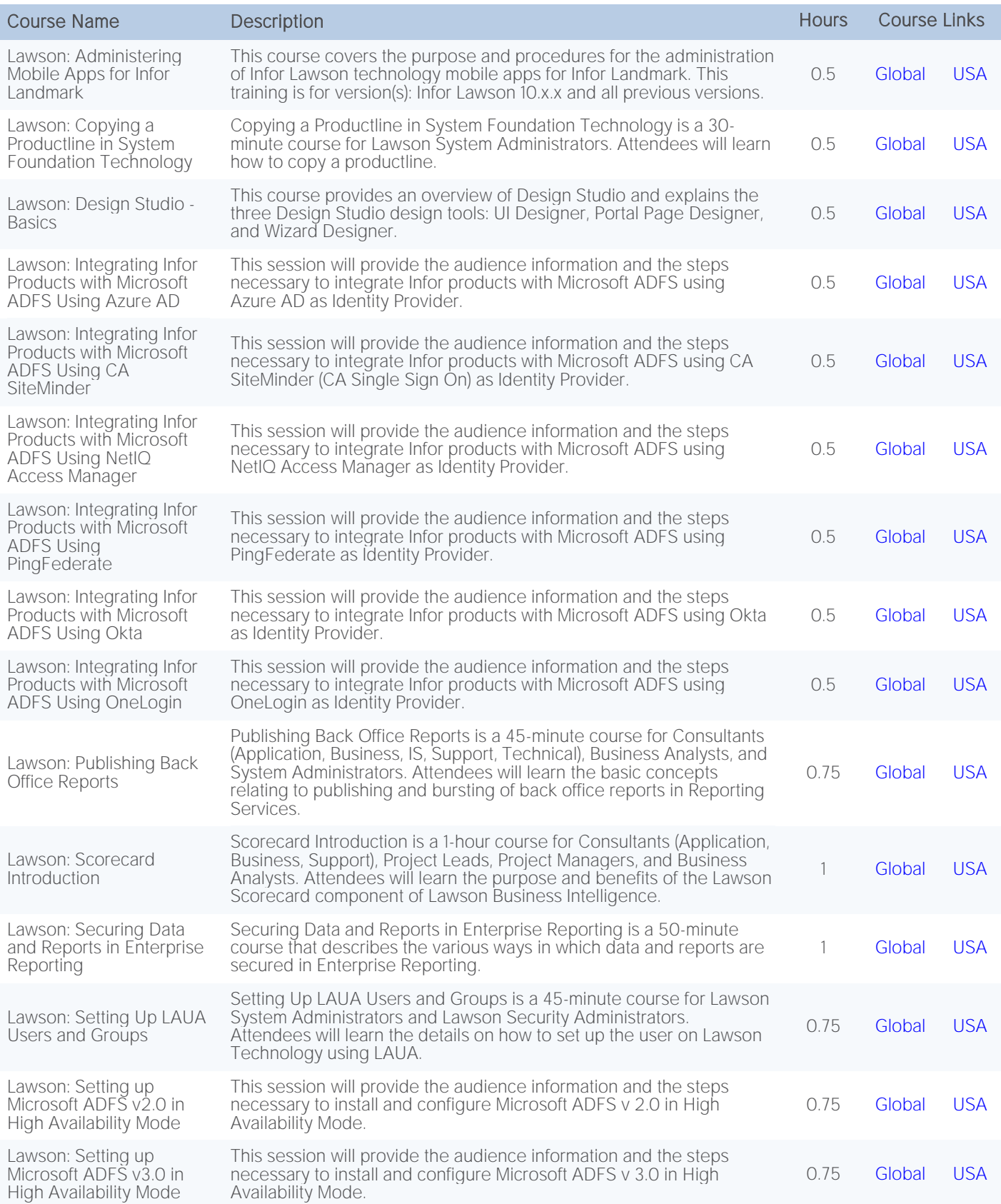

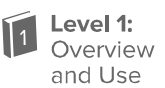

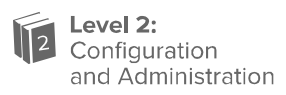

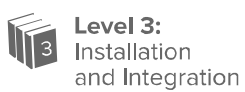

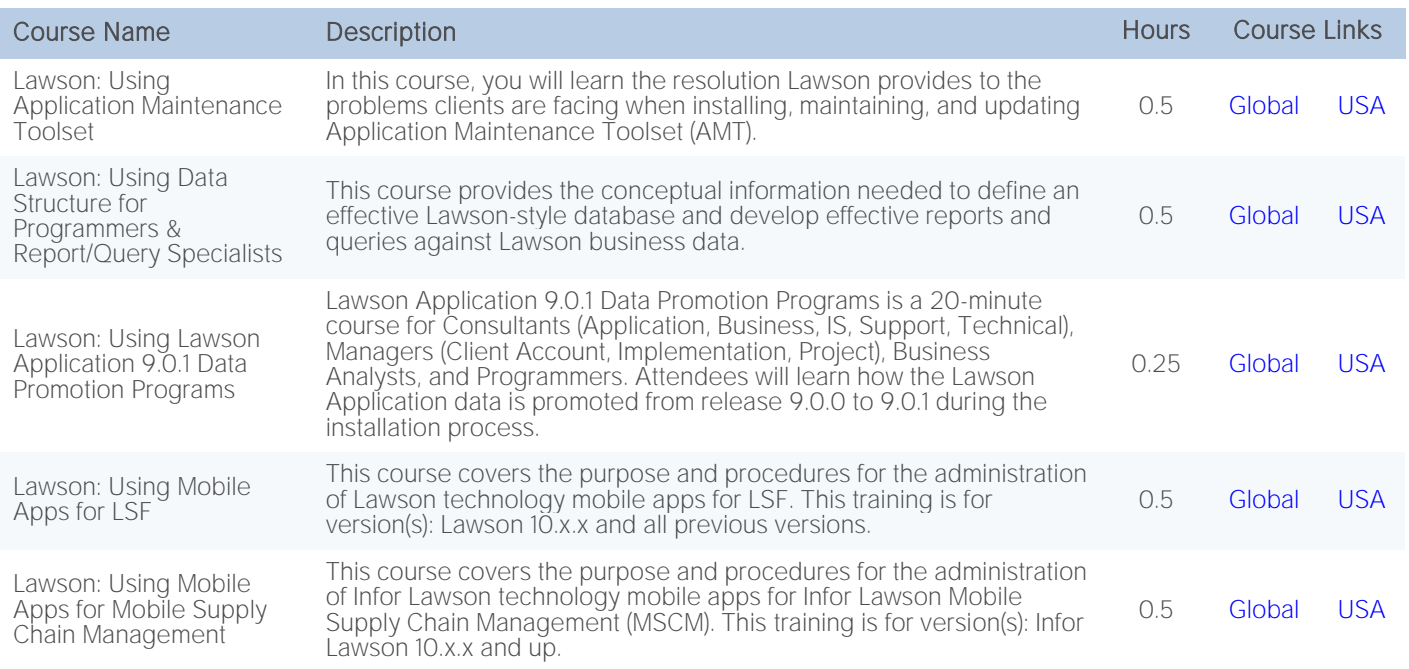

# <span id="page-19-0"></span>Technology - Self-directed Learning

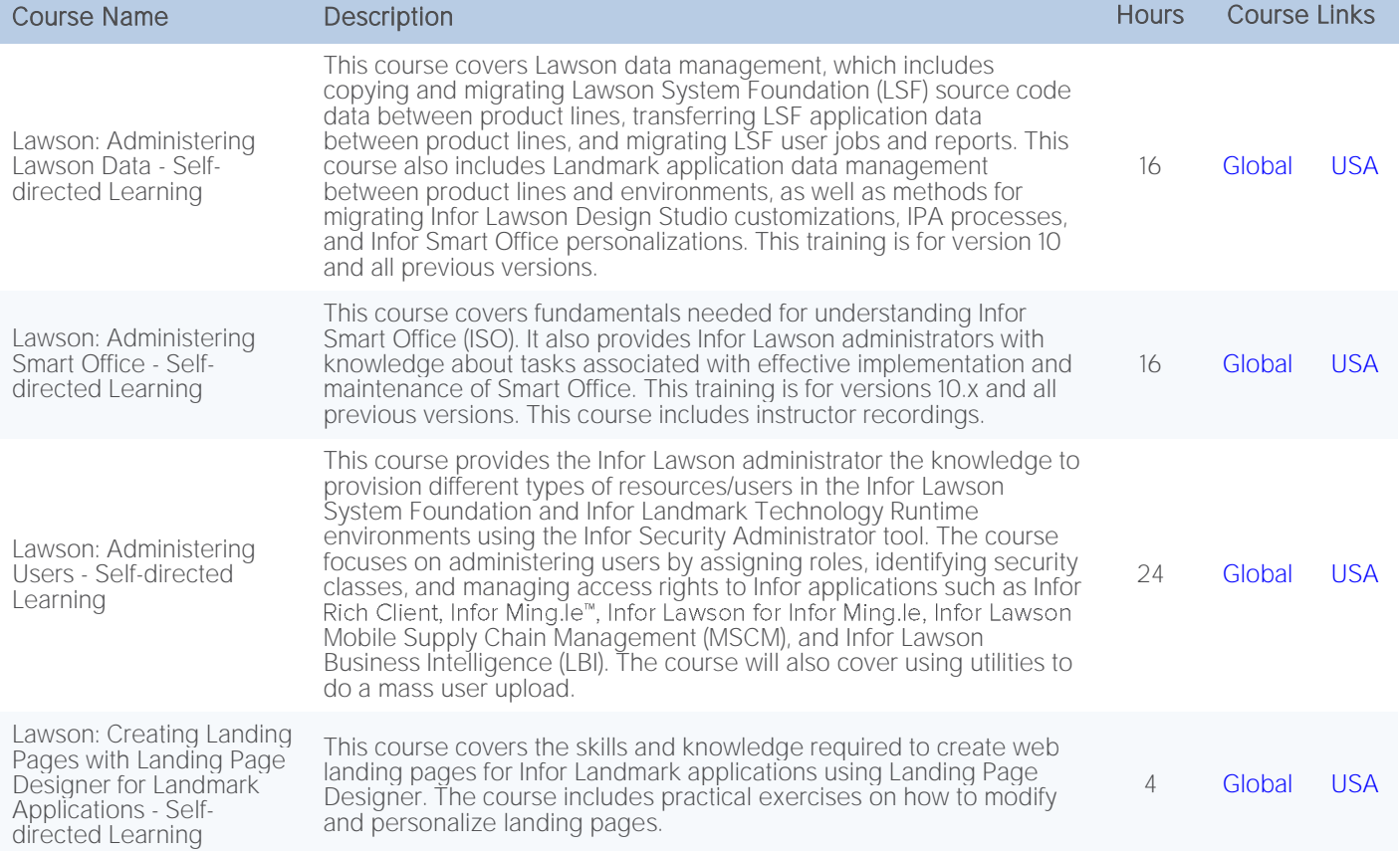

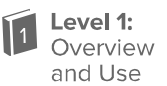

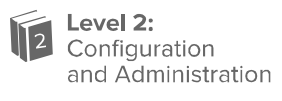

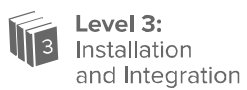

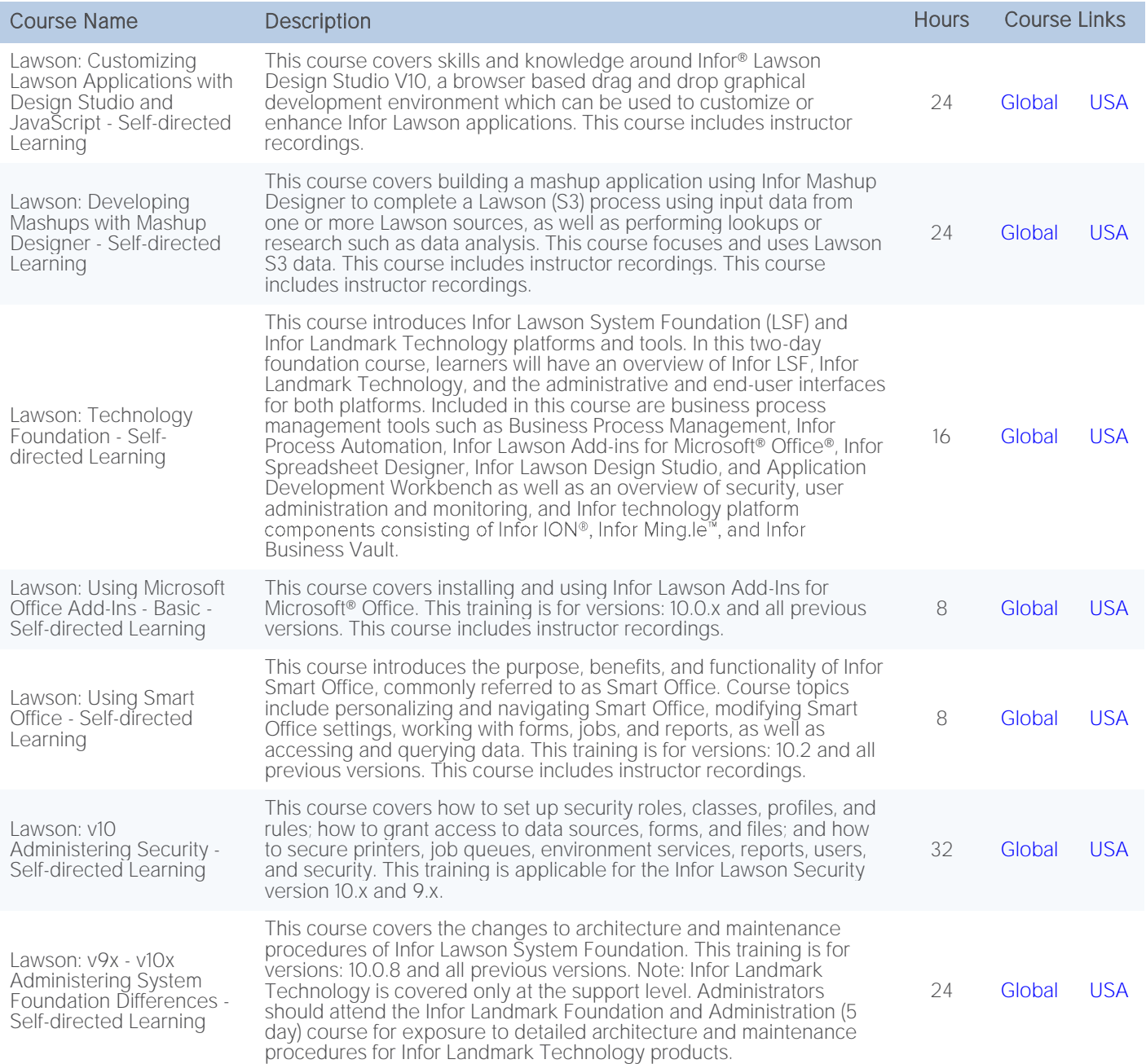

#### <span id="page-20-0"></span>Human Resource Management - Instructor-led courses

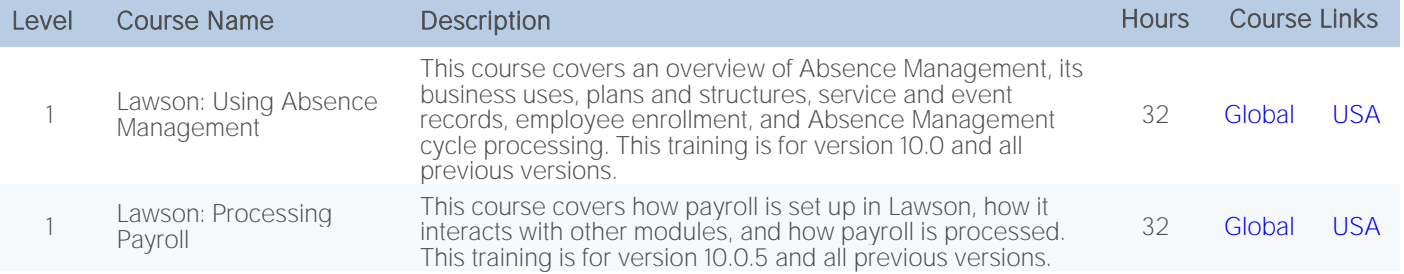

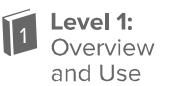

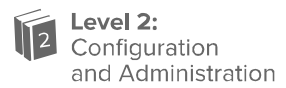

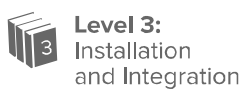

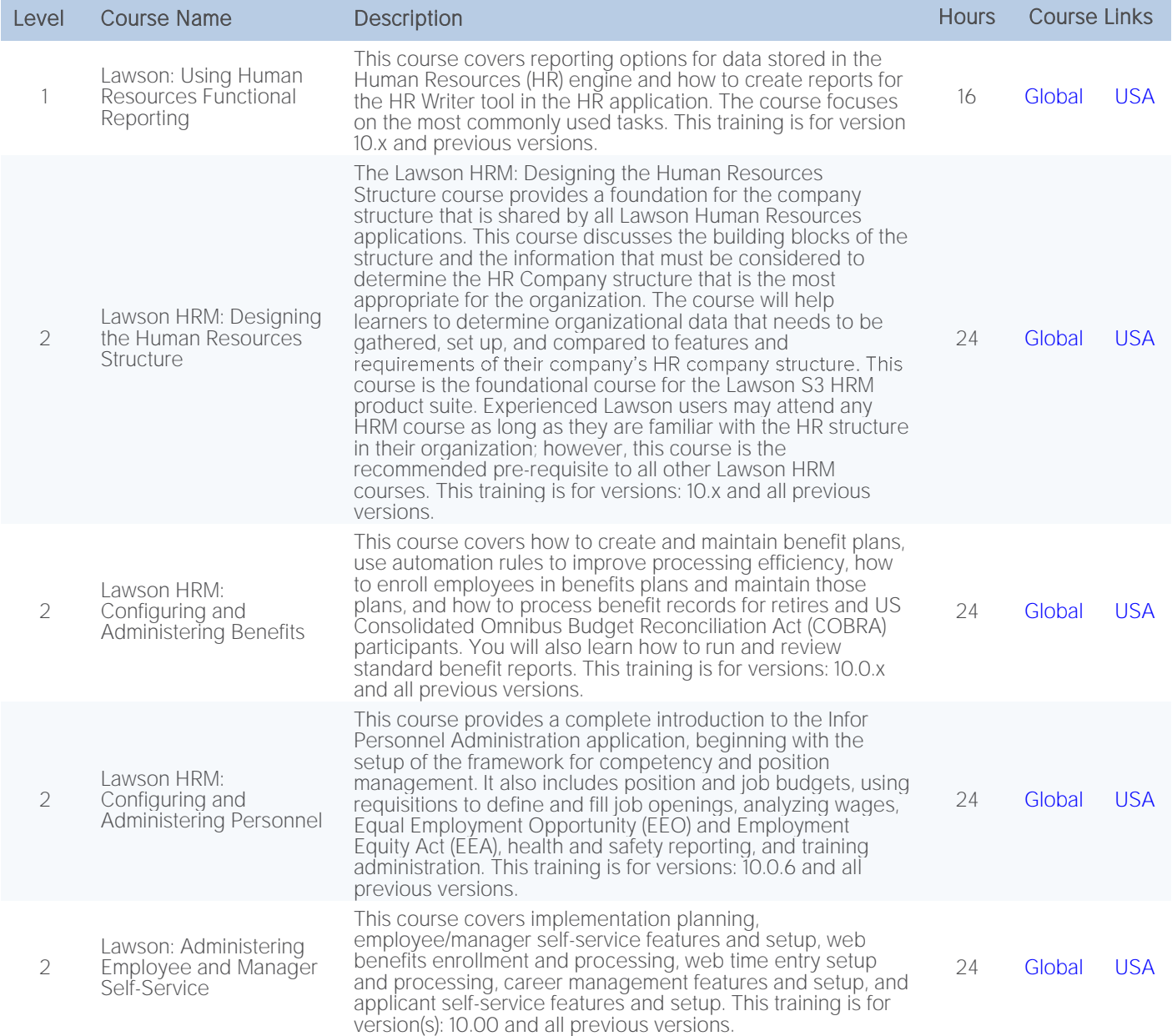

#### <span id="page-21-0"></span>Human Resource Management - Self-paced eLearning

![](_page_21_Picture_331.jpeg)

![](_page_22_Picture_1.jpeg)

![](_page_22_Picture_2.jpeg)

![](_page_22_Picture_3.jpeg)

![](_page_22_Picture_381.jpeg)

![](_page_23_Picture_1.jpeg)

![](_page_23_Picture_2.jpeg)

![](_page_23_Picture_3.jpeg)

![](_page_23_Picture_285.jpeg)

![](_page_24_Picture_1.jpeg)

![](_page_24_Picture_2.jpeg)

![](_page_24_Picture_3.jpeg)

![](_page_24_Picture_310.jpeg)

# <span id="page-24-0"></span>Human Resource Management - Self-directed Learning

![](_page_24_Picture_311.jpeg)

#### <span id="page-24-1"></span>Global HR - Instructor-led courses

![](_page_24_Picture_312.jpeg)

![](_page_25_Picture_1.jpeg)

![](_page_25_Picture_2.jpeg)

![](_page_25_Picture_3.jpeg)

![](_page_25_Picture_316.jpeg)

# <span id="page-25-0"></span>Global HR - Self-paced eLearning

![](_page_25_Picture_317.jpeg)

![](_page_26_Picture_1.jpeg)

![](_page_26_Picture_2.jpeg)

![](_page_26_Picture_3.jpeg)

![](_page_26_Picture_308.jpeg)

# <span id="page-26-0"></span>Global HR - Self-directed Learning

![](_page_26_Picture_309.jpeg)

24

Level 1:<br>Overview  $\mathsf{T}_1$ and Use

![](_page_27_Picture_2.jpeg)

![](_page_27_Picture_3.jpeg)

![](_page_27_Picture_288.jpeg)

![](_page_28_Picture_1.jpeg)

![](_page_28_Picture_2.jpeg)

![](_page_28_Picture_3.jpeg)

#### <span id="page-28-0"></span>Talent Management - Instructor-led courses

![](_page_28_Picture_385.jpeg)

![](_page_29_Picture_1.jpeg)

![](_page_29_Picture_2.jpeg)

![](_page_29_Picture_3.jpeg)

#### <span id="page-29-0"></span>Talent Management - Self-paced eLearning

![](_page_29_Picture_333.jpeg)

![](_page_30_Picture_1.jpeg)

![](_page_30_Picture_2.jpeg)

![](_page_30_Picture_3.jpeg)

![](_page_30_Picture_355.jpeg)

# <span id="page-30-0"></span>Talent Management - Self-directed Learning

![](_page_30_Picture_356.jpeg)

![](_page_31_Picture_1.jpeg)

![](_page_31_Picture_2.jpeg)

![](_page_31_Picture_3.jpeg)

![](_page_31_Picture_297.jpeg)

#### <span id="page-31-0"></span>HCM Analytics - Instructor-led courses

![](_page_31_Picture_298.jpeg)

#### <span id="page-31-1"></span>HCM Analytics - Self-paced eLearning

![](_page_31_Picture_299.jpeg)

#### <span id="page-31-2"></span>HCM Analytics - Self-directed Learning

![](_page_31_Picture_300.jpeg)

![](_page_32_Picture_1.jpeg)

![](_page_32_Picture_2.jpeg)

![](_page_32_Picture_3.jpeg)

#### <span id="page-32-0"></span>Learning Management - Instructor-led courses

![](_page_32_Picture_285.jpeg)

#### <span id="page-32-1"></span>Workforce Management - Instructor-led courses

![](_page_32_Picture_286.jpeg)

![](_page_33_Picture_0.jpeg)

![](_page_33_Picture_1.jpeg)

641 Avenue of the Americas New York, NY 10011 800-260-2640 infor.com

#### About Infor

Infor is fundamentally changing the way information is published and consumed in the enterprise, helping 70,000 customers in 194 countries improve operations, drive growth, and quickly adapt to changes in business demands. To learn more about Infor, please visit www.infor.com.

Copyright© 2017 Infor. All rights reserved. The word and design marks set forth herein are trademarks and/or registered trademarks of Infor and/or related affiliates and subsidiaries. All other<br>trademarks listed herein ar INFDTP1399143-en-US-0717-7